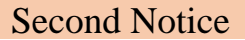

# **VISVA-BHARATI Central Library** (Visva-Bharati Library Network)

# **Memo No. CL/114/2020-21/(GNet) Date: 04 September 2020**

## **Notice**

### **Subject:** Registration in VIDWAN Database and take part in IRINS.

Let me invite attention of all the stakeholder (Directors/Principals/HODs/Faculty members/Officers) on the subject noted above. Based on the first notice dated  $2<sup>nd</sup>$  June 2020 relating to the same subject and Bhavana wise special awareness program it is fact that many faculty members have registered in the VIDWAN Expert database and sent datasheet in the prescribed Excel sheet. Again, it is also fact that around 50% faculty members have not yet been registered and those who have registered some of them have not yet uploaded the required information in the database nor open the other five IDs relating to the same.

Therefore, let me once again request you all particularly those who have not registered please do it on priority and upload the requisite information after registration including old registrants too. Faculty members are also requested to send (through [librarian@visva](mailto:librarian@visva-bharati.ac.in)[bharati.ac.in\)](mailto:librarian@visva-bharati.ac.in) the requisite information in the prescribed Excel Sheet to link with INDIAN RESEARCH INFORMATION NETWORK SYSTEM (IRINS). One may view the IRINS instances of Visva-Bharati through the link [https://visvabharati.irins.org/.](https://visvabharati.irins.org/)

Further, you all are requested to communicate the message among the research scholars and insist them to register in the Vidwan Database.

### **Vidwan Database Registration link [https://vidwan.inflibnet.ac.in//registration.](https://vidwan.inflibnet.ac.in/registration)**

Excel date sheet link: [https://vidwan.inflibnet.ac.in/files/vidwan\\_data\\_collection\\_format.xlsx.](https://vidwan.inflibnet.ac.in/files/vidwan_data_collection_format.xlsx) For information required against L, M, N, O column, please consult sheet 2 of the attached excel sheet.

**Note:** before to register VIDWAN and fill-up the excel data sheet for information against column AC (ORCID ID), AD (Research ID), AE (Scopus ID), AF (Google Scholar ID" and AG (Microsoft Academic ID) as these are mandatory filed, Please register.

- ORCID ID [\(https://orcid.org/register\)](https://orcid.org/register),
- Research ID [\(https://www.researcherid.com/#rid-for-researchers\)](https://www.researcherid.com/#rid-for-researchers),
- Scopus ID ([https://www.scopus.com/\)](https://www.scopus.com/) [\(http://libguides.lb.polyu.edu.hk/research\\_visibility/scopusid#sthash.tejBfyVZ.dpbs\)](http://libguides.lb.polyu.edu.hk/research_visibility/scopusid#sthash.tejBfyVZ.dpbs),
- Google Scholar ID [\(https://scholar.google.com/\)](https://scholar.google.com/citations?view_op=new_profile&hl=en),
- Microsoft Academic ID [\(https://academic.microsoft.com/home](https://academic.microsoft.com/home) -Signup);

All the Director, Principal, HoD, In-charge of the Bhavana Library are also requested to expedite the process of registration and fill-up the data sheet as noted above.

Feel free to contact for any assistance for the fact.

(Dr Nimai Chand Saha) University Librarian (Acting) Visva-Bharati, Santiniketan